2021/11/16

## 【ANDES 電匠 2021 L05 エラー情報】

## 作業継続、新規作成を押してもシステムが起動しない現象の回避方法について

<現象>

・機器配置コマンドを起動し、機器のサイズパネルから倍率から X.Y サイズに変更した後、 システムを再起動すると、最初のインフォメーションボードのウインドウまでは開くが、 作業継続、新規作成を押しても先に進まない。

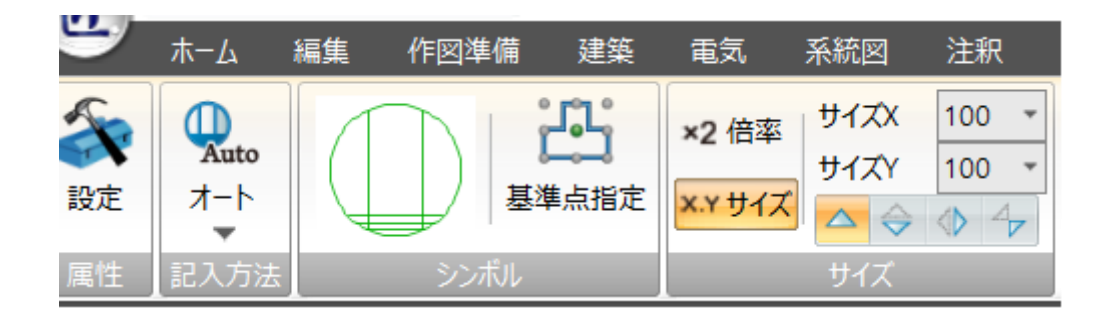

- <現象が発生するバージョン>
- ・ANDES 電匠 2021 L05 のみ
- <対処法>
- ・システム内部ファイルの修正が必要になりますので、上記現象に該当するお客様は、恐れ 入りますが、弊社エリア担当サポートまでお問い合わせのご連絡をお願い申し上げます。

<http://www.andes-support.nakashima.co.jp/contact.php#office>

※今後の対応につきましては、近日公開予定の電匠 2021 L06 レベルアップシステムにて 上記不具合を修正いたします。 レベルアップシステム公開後にあらためてご連いたします。 ご迷惑をおかけしますが、何卒よろしくお願いいたします。